# SimMom

Guidelines on Best Practices on PPH Functionality

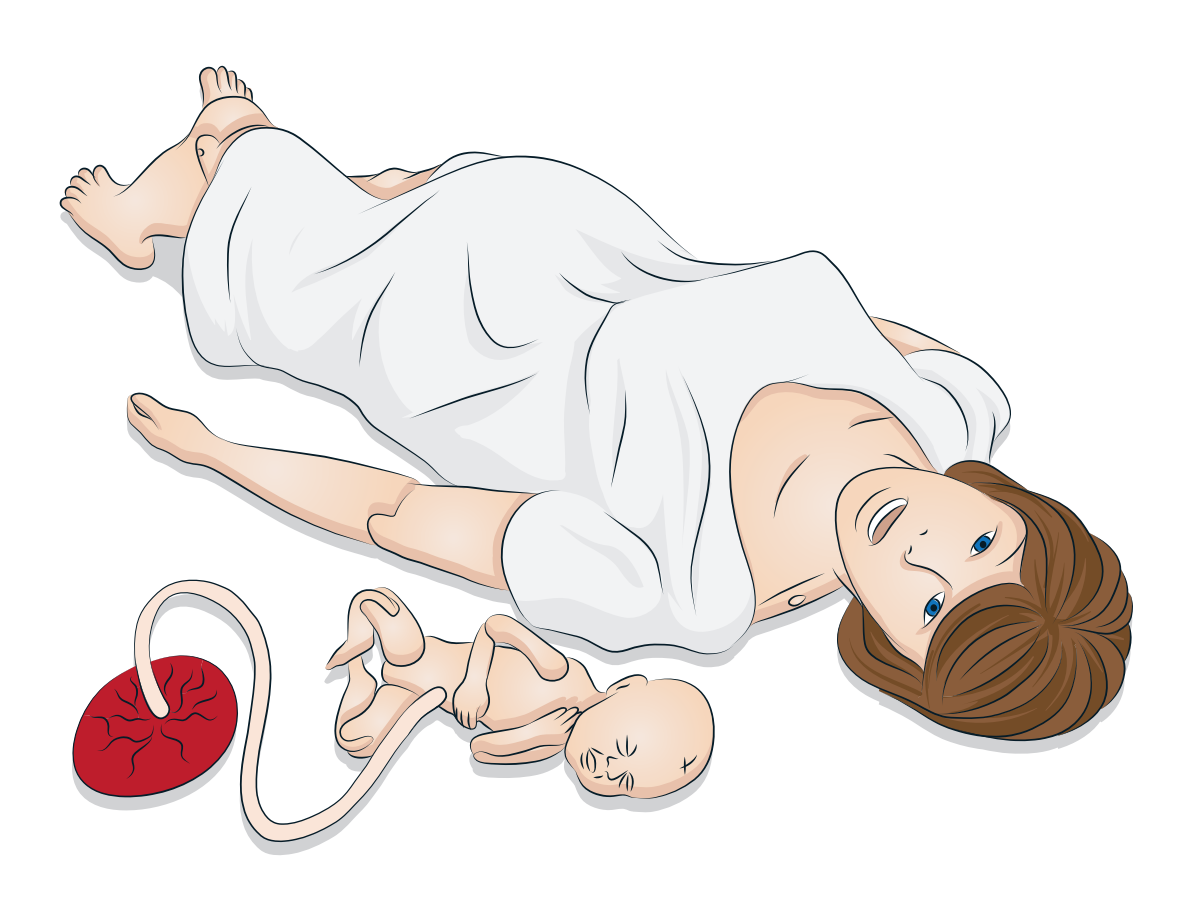

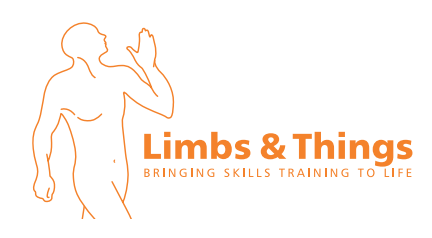

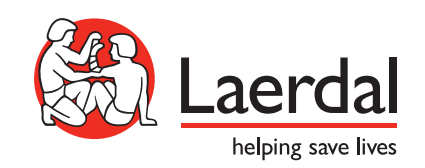

## Introduction

During Postpartum Hemorrhage (PPH) simulation scenarios, some parts of the simulator inside the pelvis can be damaged by exposition to large amounts of fluids. To avoid this, Laerdal Medical AS recommends:

- The installation of a new power hatch plug, to use during every PPH simulation.
- Guidelines on how to set up the simulator before starting PPH simulation.

## Installing the power hatch plug

This new accessory is intended to stop fluid from entering the SimMom pelvis during Postpartum Hemorrhage simulation scenarios.

1. Open the power hatch located on the side of the pelvis.

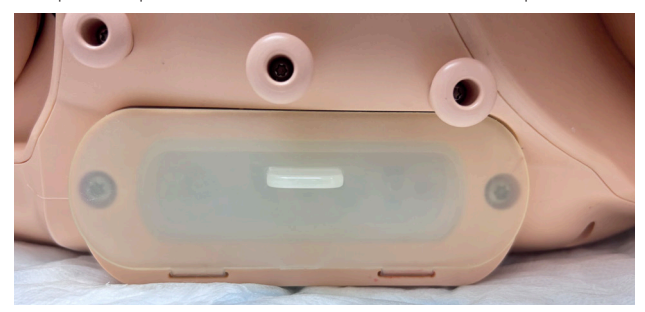

2. Insert the power hatch plug in the power hatch.

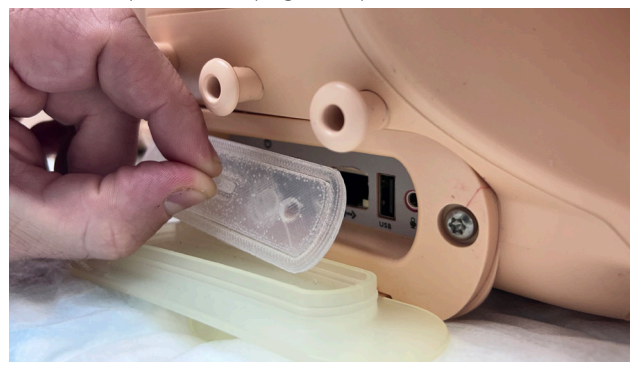

3. Press to keep it in place.

4. Close the power hatch.

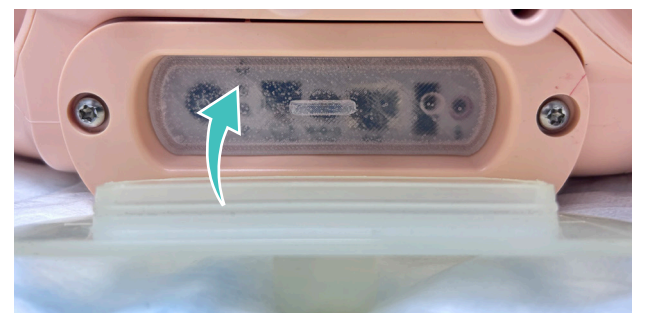

5. Check that the power hatch can close properly with the power hatch plug inside.

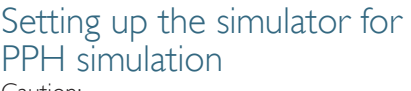

Caution:

- Do not open the service panel located on the back side of the pelvis. The service panel should only be removed and installed by a qualified Laerdal Service Technician.
- Do not perform a PPH simulation when the simulator's head is down. Make sure the head and upper body of the simulator are raised during PPH simulation to ensure the correct flow of blood through the simulator.

To avoid excessive pooling of fluids in the bed, spread an underpad under the simulator's pelvis.

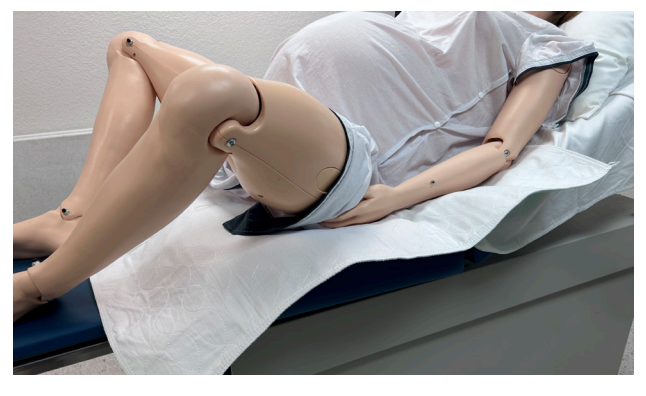

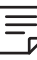

 *Note: Sponge out the excess of blood accumulated in the birthing canal before turning the simulator on its side*

 *Note: After every PPH simulation, sponge out the blood gathered inside the power hatch.*

## Présentation

Lors des scénarios de simulation d'une hémorragie post-partum (HPP), certaines parties du simulateur à l'intérieur du bassin peuvent être endommagées par l'exposition à des quantités importantes de liquides. Pour éviter cela, Laerdal Medical AS recommande :

- l'installation d'un nouvel obturateur de trappe d'alimentation, à utiliser lors de chaque simulation de HPP ;
- des recommandations sur la configuration du simulateur avant de démarrer la simulation de HPP.

### Installation de l'obturateur de trappe d'alimentation

Ce nouvel accessoire est destiné à empêcher le liquide d'entrer dans le bassin SimMom lors des scénarios de simulation d'une hémorragie post-partum.

1. Ouvrez la trappe d'alimentation située sur le côté du bassin.

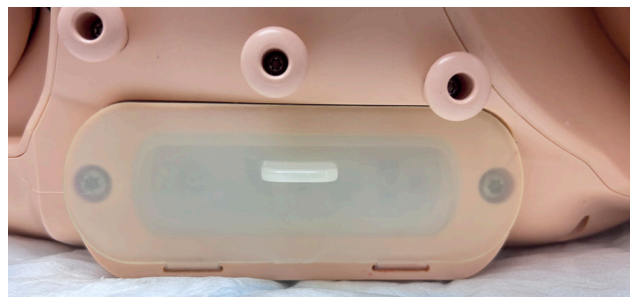

2. Insérez l'obturateur de trappe d'alimentation dans la trappe d'alimentation.

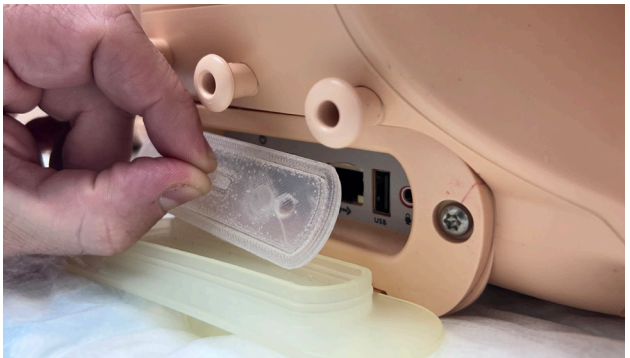

3. Appuyez pour le maintenir en place. 4. Fermez la trappe d'alimentation.

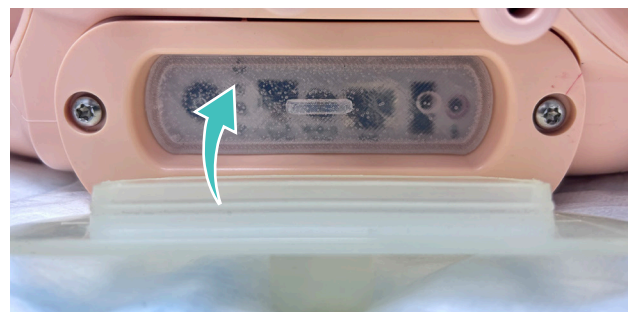

5. Vérifiez que la trappe d'alimentation peut se fermer correctement lorsque l'obturateur de trappe d'alimentation est à l'intérieur.

# Configuration du simulateur pour la SIMULATION DE HPP

Mise en garde :

- N'ouvrez pas le panneau d'entretien situé au dos du bassin. Le panneau d'entretien doit uniquement être retiré et installé par un technicien d'entretien Laerdal qualifié.
- N'effectuez pas de simulation de HPP lorsque la tête du simulateur est baissée. Assurez-vous que la tête et le haut du corps du simulateur sont redressés pendant la simulation de HPP afin de garantir la bonne circulation du sang dans le simulateur.

Afin d'éviter une accumulation excessive de liquides dans le lit, installez une alèse sous le bassin du simulateur.

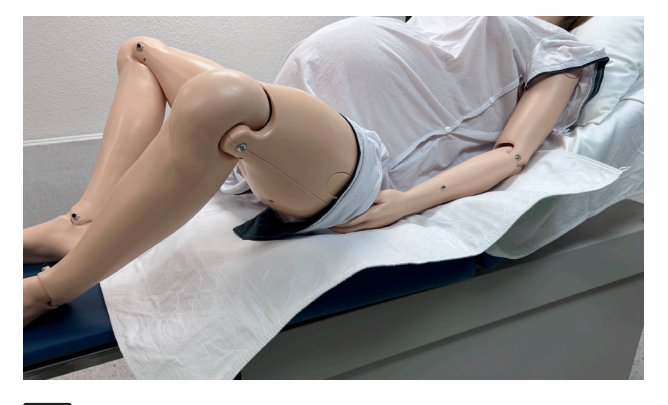

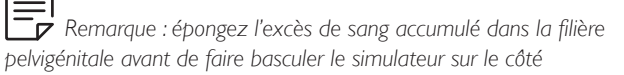

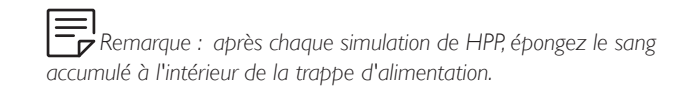

## Introducción

Durante los escenarios de simulación de la hemorragia postparto (HPP), algunas partes del simulador dentro de la pelvis pueden sufrir daños por exposición a grandes cantidades de fluidos. Para evitarlo, Laerdal Medical AS recomienda:

- La instalación de un nuevo tapón de la ventana de alimentación, para usar durante cada simulación de HPP.
- Directrices sobre cómo configurar el simulador antes de iniciar la simulación de HPP.

## Instalación del tapón de la ventana de alimentación

Este nuevo accesorio tiene por objeto impedir la entrada de líquido a la pelvis de SimMom durante los escenarios de simulación de hemorragia postparto.

1. Abra la ventana de alimentación situada en la parte lateral de la pelvis.

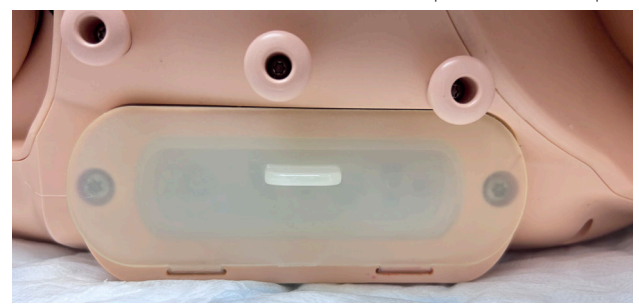

2. Inserte el nuevo tapón de la ventana de alimentación en la ventana de alimentación.

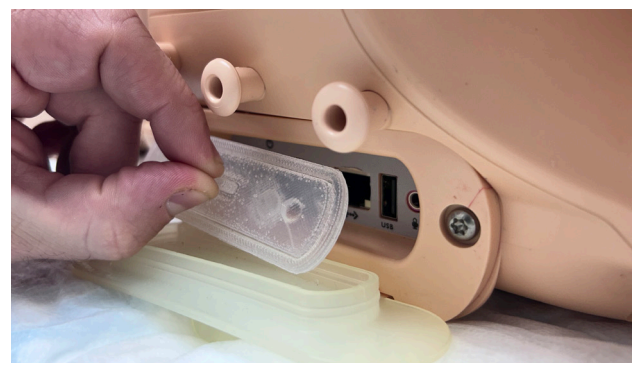

- 3. Presione para fijarlo en su sitio.
- 4. Cierre la ventana de alimentación.

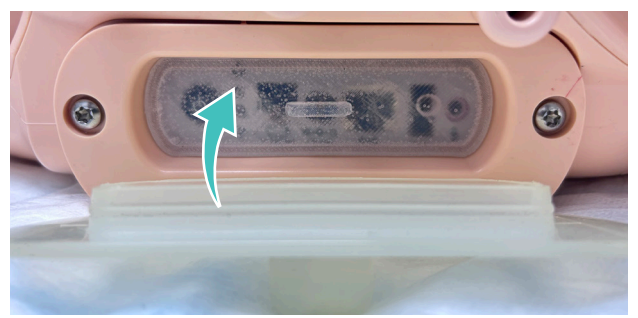

5. Compruebe que la ventana de alimentación puede cerrarse correctamente una vez insertado el tapón de la ventana de alimentación.

 *Nota: Después de cada simulación de HPP, limpie con una esponja la sangre acumulada dentro de la ventana de alimentación.*

## Configuración del simulador de la simulación HPP

Precaución:

- No abra el panel de servicio situado en la parte posterior de la pelvis. Solo un técnico de servicio cualificado de Laerdal puede retirar o instalar el panel de servicio.
- No realice una simulación de HPP cuando la cabeza del simulador esté bajada. Asegúrese de que la cabeza y la parte superior del cuerpo del simulador están elevadas durante la simulación de HPP para garantizar el flujo correcto de sangre a través del simulador.

Para evitar una acumulación excesiva de fluidos en la cama, coloque un empapador debajo de la pelvis del simulador.

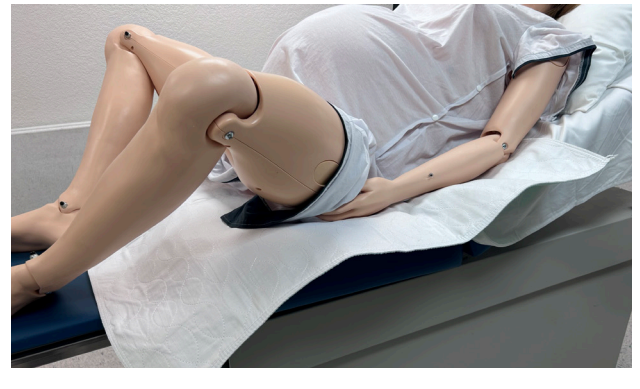

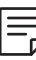

 *Nota: Elimine con una esponja el exceso de sangre acumulada en el canal del parto antes de poner el simulador de lado*

## Introduzione

Durante gli scenari di simulazione dell'emorragia post-partum (PPH), alcune parti del simulatore all'interno del bacino si possono danneggiare a causa dell'esposizione a grandi quantità di fluidi. Per evitare questo inconveniente, Laerdal Medical AS consiglia quanto segue:

- Installare un apposito coperchio nel vano sotto il portello dell'alimentazione e utilizzarlo durante ogni simulazione di PPH.
- Consultare le linee guida per la configurazione del simulatore prima di avviare la simulazione di emorragia post-partum.

## Installazione del coperchio sotto il portello dell'alimentazione

Lo scopo di questo nuovo accessorio è impedire al fluido di entrare nel bacino del simulatore SimMom durante gli scenari di simulazione dell'emorragia post-partum.

1. Aprire il portello dell'alimentazione situato sul lato del bacino.

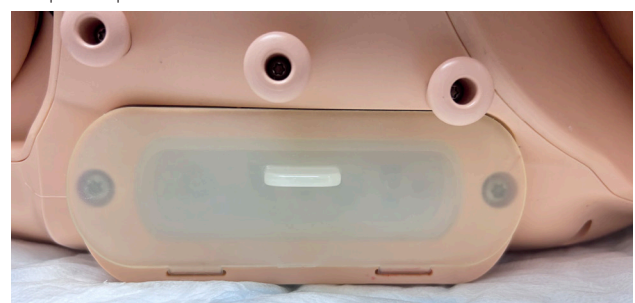

2. Inserire il coperchio nel vano dell'alimentazione.

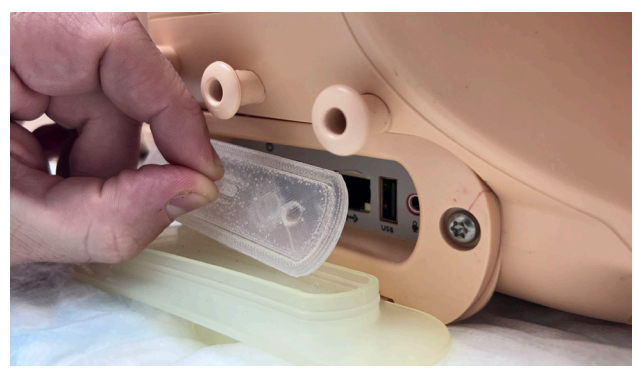

- 3. Premere per fissare il coperchio.
- 4. Chiudere il portello dell'alimentazione.

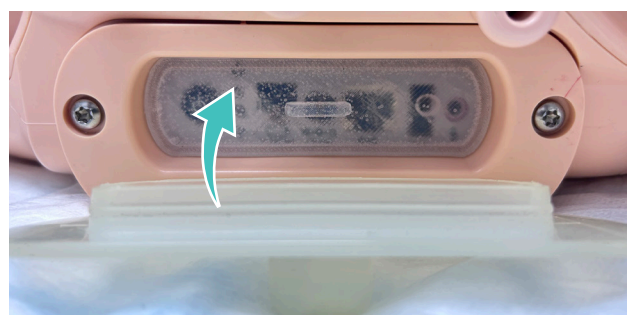

5. Controllare se il portello dell'alimentazione si chiude correttamente con il coperchio al suo interno. 

 *Nota: dopo ogni simulazione di emorragia post-partum, rimuovere con una spugna il sangue raccolto sotto il portello dell'alimentazione.*

#### Impostazione del simulatore per la simulazione di emorragia post-partum Attenzione:

- Non aprire il pannello di servizio situato sul retro del bacino. Il pannello di servizio deve essere rimosso e installato solo da un tecnico qualificato dell'assistenza Laerdal.
- Non eseguire una simulazione di emorragia post-partum quando la testa del simulatore è abbassata. Assicurarsi che la testa e la parte superiore del corpo del simulatore siano sollevate durante la simulazione di emorragia post-partum per garantire che il flusso di sangue passi correttamente attraverso il simulatore.

Per evitare l'eccessivo accumulo di fluidi nel letto, mettere una traversa sotto il bacino del simulatore.

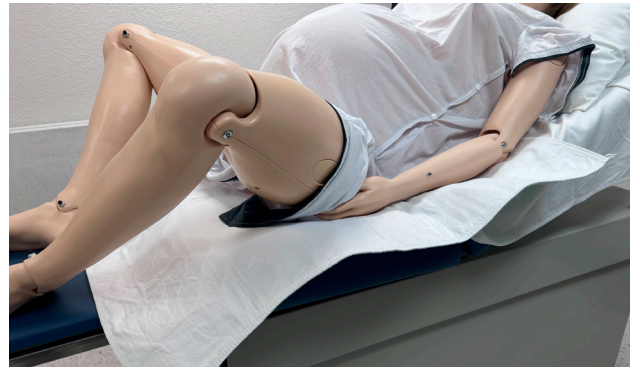

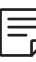

 *Nota: rimuovere con una spugna il sangue in eccesso nel canale del parto prima di girare il simulatore sul fianco.*

## Introdução

Durante cenários de simulação de hemorragia pós-parto (HPP), algumas peças do simulador dentro da pelve podem causar lesões pela exposição a grandes quantidades de fluidos. Para evitar isso, a Laerdal Medical AS recomenda:

- A instalação de um novo tampão de compartimento de energia para ser utilizado durante cada simulação de HPP.
- Diretrizes sobre como configurar o simulador antes de iniciar a simulação de HPP.

## Instalação do tampão do compartimento de energia

Este novo acessório destina-se a impedir a entrada de fluidos na pelve da SimMom durante cenários de simulação de hemorragia pós-parto.

1. Abra o compartimento de energia na lateral da pelve.

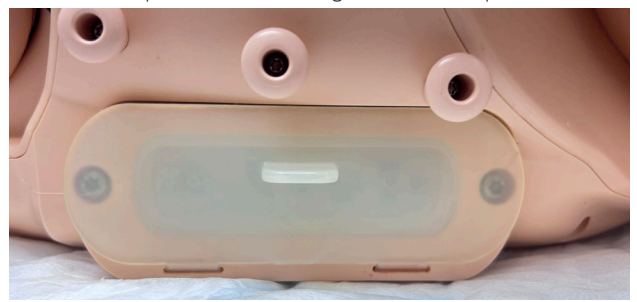

2. Insira o tampão no compartimento de energia.

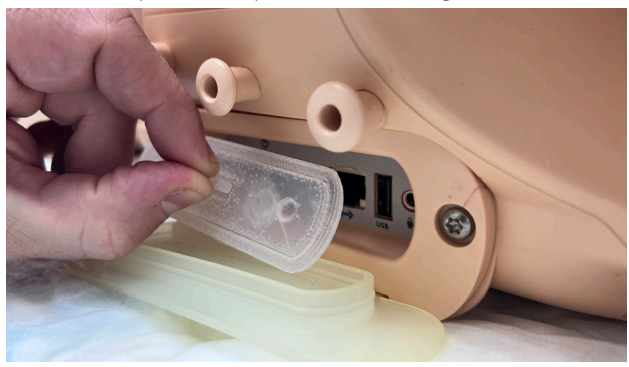

- 3. Pressione para manter no lugar.
- 4. Feche o compartimento de energia.

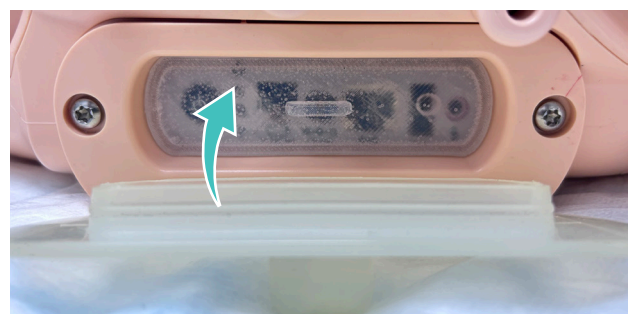

5. Verifique se o compartimento de energia pode ser fechado corretamente com o tampão dentro. 

 *Nota: Após cada simulação de HPP, seque com uma esponja o sangue acumulado no compartimento de energia.*

#### Configuração do simulador para simulação de hemorragia pós-parto Cuidado:

- Não abra o painel de serviço localizado na parte traseira da pelve. O painel de serviço deve ser retirado e instalado por um técnico qualificado da Laerdal.
- Não realize uma simulação de HPP quando a cabeça do simulador estiver abaixada. Certifique-se de que a cabeça e a parte superior do corpo do simulador estejam levantadas durante a simulação de HPP para garantir o fluxo correto de sangue pelo simulador.

Para evitar acúmulo excessivo de fluidos na cama, estenda um forro sob a pelve do simulador.

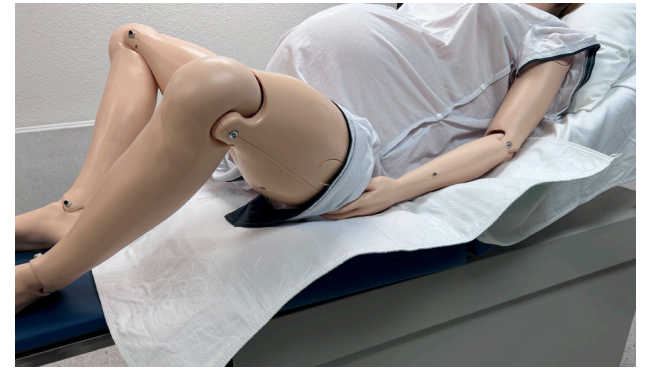

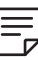

 *Nota: Seque com uma esponja o excesso de sangue acumulado no canal vaginal antes de virar o simulador de lado.*

## Inleiding

Tijdens simulatiescenario's voor een postpartumbloeding (PPH) kunnen sommige onderdelen van de simulator in het bekken beschadigd raken door blootstelling aan grote hoeveelheden vloeistof. Om dit te vermijden, raadt Laerdal Medical AS aan:

- Installeer een nieuwe stekker van het voedingsluik voor gebruik tijdens elke PPH-simulatie.
- Volg de richtlijnen voor het instellen van de simulator alvorens de PPH-simulatie te starten.

## De stekker van het voedingsluik installeren

Dit nieuwe accessoire is bedoeld om het binnendringen van vloeistof in het SimMom-bekken tijdens simulatiescenario's voor een postpartumbloeding te voorkomen.

1. Open het voedingsluik aan de zijkant van het bekken.

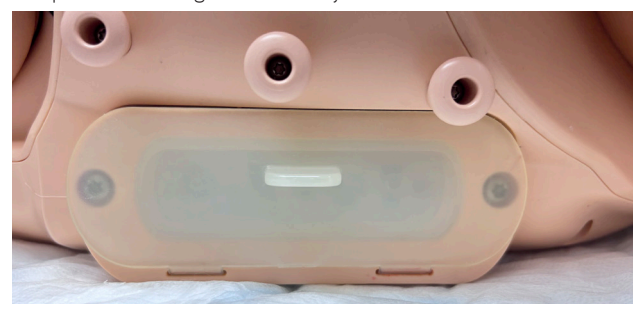

2. Steek de stekker van het voedingsluik in het voedingsluik.

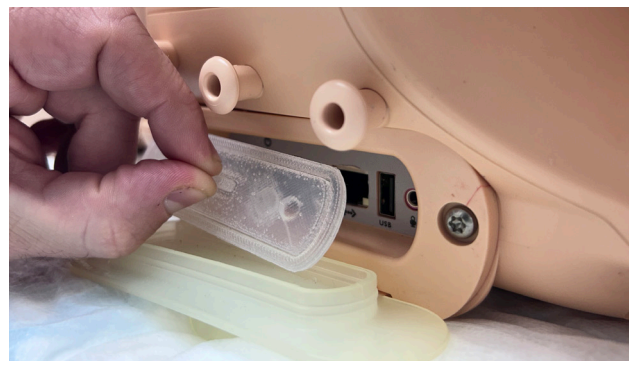

3. Druk erop om hem op zijn plaats te houden. 4. Sluit het voedingsluik.

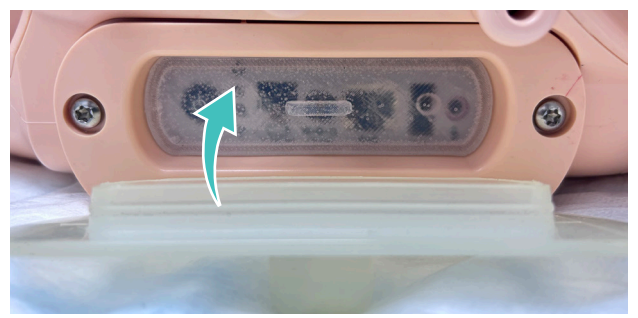

5. Controleer of het voedingsluik goed kan sluiten met de stekker in het voedingsluik.

#### De simulator instellen voor PPH-simulatie Let op:

- Open het bedieningspaneel aan de achterkant van het bekken niet. Het bedieningspaneel mag uitsluitend worden verwijderd en geïnstalleerd door een bevoegde onderhoudstechnicus van Laerdal.
- Voer geen PPH-simulatie uit wanneer het hoofd van de simulator omlaag staat. Zorg ervoor dat het hoofd en het bovenlichaam van de simulator tijdens een PPH-simulatie omhoog staan om de juiste bloedstroom door de simulator te garanderen.

Spreid een onderlegger onder het bekken van de simulator om overmatige vochtophoping in het bed te voorkomen.

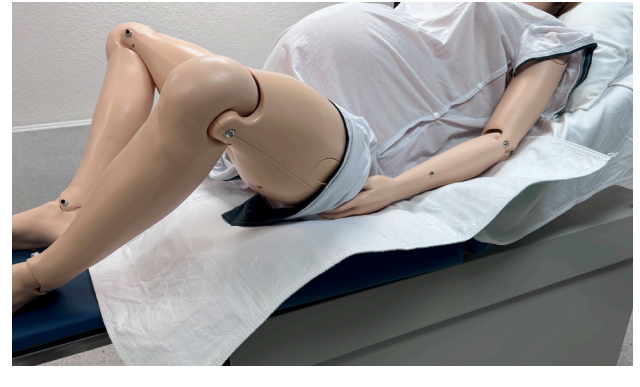

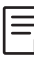

 *Opmerking: verwijder het overtollige bloed uit het geboortekanaal voordat u de simulator op zijn kant draait.*

 *Opmerking: verwijder na elke PPH-simulatie het bloed uit het voedingsluik.*

## Wstęp

Podczas scenariuszy symulacji krwotoku poporodowego (Postpartum Hemorrhage, PPH) niektóre części symulatora zlokalizowane wewnątrz miednicy mogą ulec uszkodzeniu w wyniku wystawienia na duże ilości płynów. Aby tego uniknąć, firma Laerdal Medical AS zaleca:

- Zainstalowanie nowej wtyczki komory zasilania do użycia podczas każdej symulacji PPH.
- Korzystanie z wytycznych dotyczących konfiguracji symulatora przed rozpoczęciem symulacji PPH.

## Instalacja wtyczki komory zasilania

Ten nowy element pomocniczy ma zapobiegać przedostawaniu się płynu do miednicy SimMom w trakcie scenariuszy symulacji krwotoku poporodowego.

1. Otworzyć komorę zasilania znajdującą się z boku miednicy.

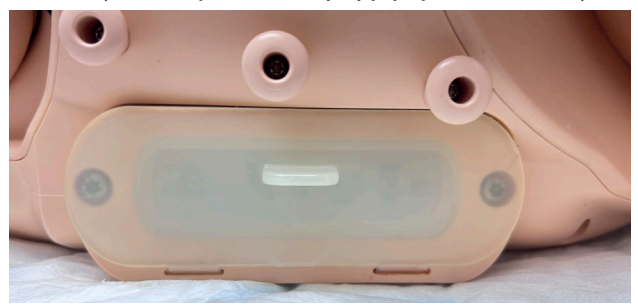

2. Włożyć wtyczkę komory zasilania do komory.

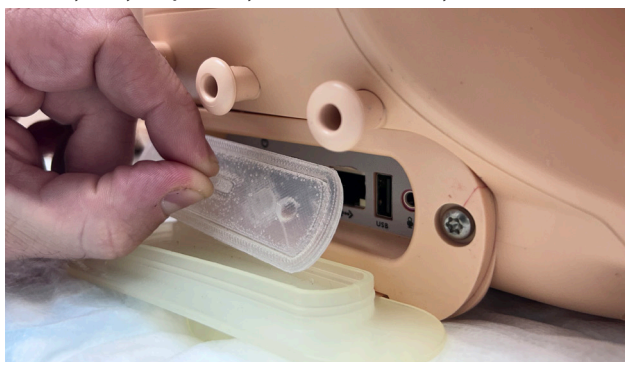

- 3. Wcisnąć, aby utrzymać ją w miejscu.
- 4. Zamknąć komorę zasilania.

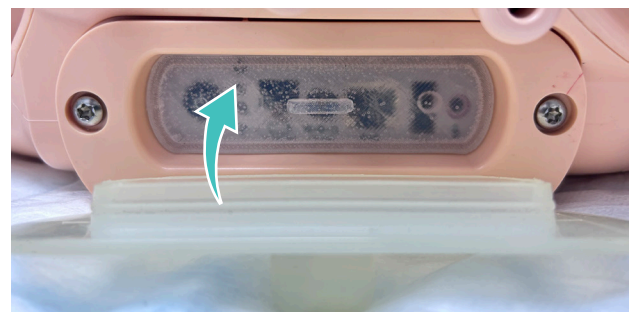

5. Sprawdzić, czy komora zasilania daje się poprawnie zamknąć z wtyczką komory zasilania w środku.

## Konfiguracja symulatora do symulacji PPH Przestroga:

- Nie otwierać panelu serwisowego znajdującego się z tyłu miednicy. Panel serwisowy powinien być zdejmowany i instalowany wyłącznie przez wykwalifikowanego serwisanta firmy Laerdal.
- Nie wykonywać symulacji PPH, gdy głowa symulatora jest opuszczona. Należy dopilnować, aby podczas symulacji PPH głowa i górna część tułowia symulatora były uniesione, aby zapewnić prawidłowy przepływ krwi przez symulator.

Aby uniknąć nadmiernego gromadzenia się płynów w łóżku, pod miednicą symulatora należy rozłożyć podkład.

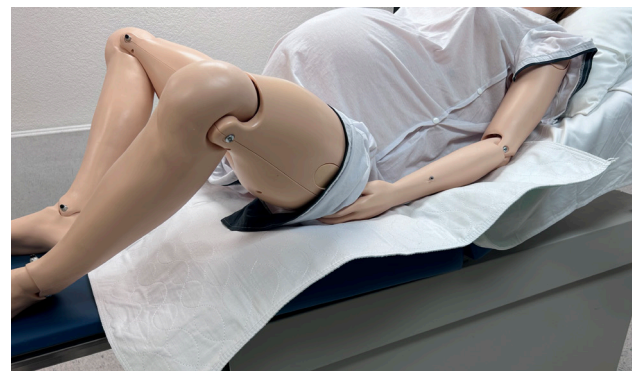

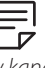

 *Uwaga: wytrzeć gąbką nadmiar krwi nagromadzonej w kanale rodnym przed obróceniem symulatora na bok.*

 *Uwaga: po każdej symulacji PPH należy wytrzeć gąbką krew zebraną wewnątrz komory zasilania.*

## はじめに

分娩後異常出血 (PPH) のシミュレーションシナリオの間、 シミュレータの骨盤内のいくつかの部分が大量の流体に 曝されることで損傷することがあります。これを避けるため、 Laerdal Medical ASは以下のことを推奨します。

- PPHシミュレーションをする度に使用するパワーハッチプ ラグを新しく取り付ける。
- PPHシミュレーションを始める前にシミュレータの開始 方法のガイドラインを確認する。

## パワーハッチプラグを 取り付ける

この新しい付属品は、分娩後異常出血 (PPH) のシミュレー ションシナリオの間、SimMomの骨盤に流体が流入するのを防 ぐことを目的としています。

1. 骨盤の側面にあるパワーハッチを開けます。

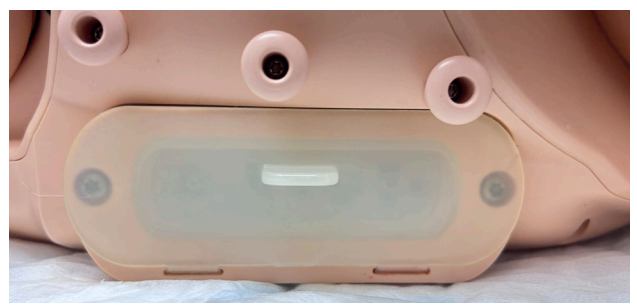

2. パワーハッチプラグをパワーハッチに挿入します。

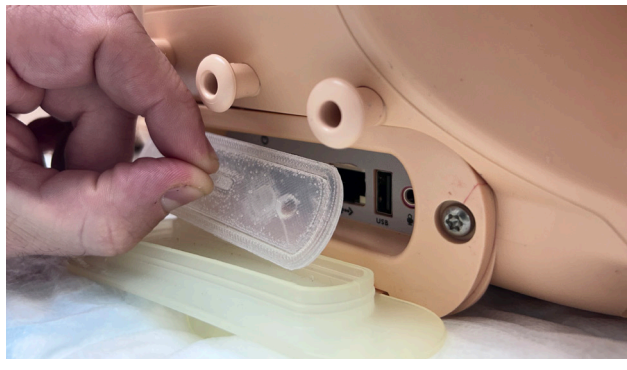

3. 所定の位置に収まるように押します。 4. パワーハッチを閉じます。

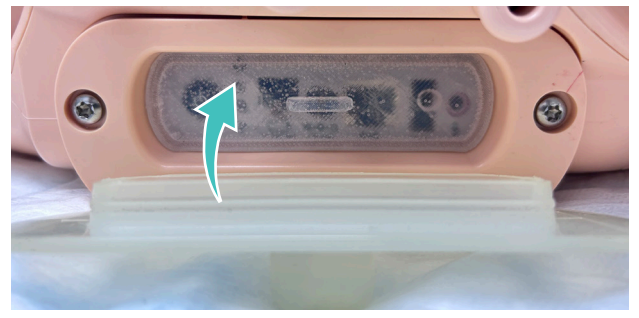

5. パワーハッチが内部にパワーハッチプラグがある状態で 適正に閉じられることを確認します。

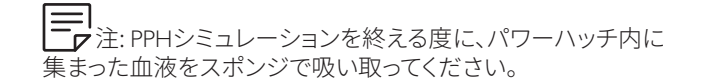

#### PPHシミュレーションのために シミュレータを設定する 注意:

- 骨盤の後ろ側にある保守点検用パネルを開けないでく ださい。保守点検用パネルを取り外しまたは取り付け 出来るのは認定を受けたLaerdalのサービステクニシャン のみです。
- • シミュレータの頭が下がった状態のときは、PPHシミュレ ーションを実施しないでください。PPHシミュレーション の際、シミュレータの頭と上体が起こされていて、シミュ レータ内の血液の流れが正常であることを確認します。

ベッドに過剰な流体が溜まるのを防ぐため、シミュレータの 骨盤の下にパッドを敷きます。

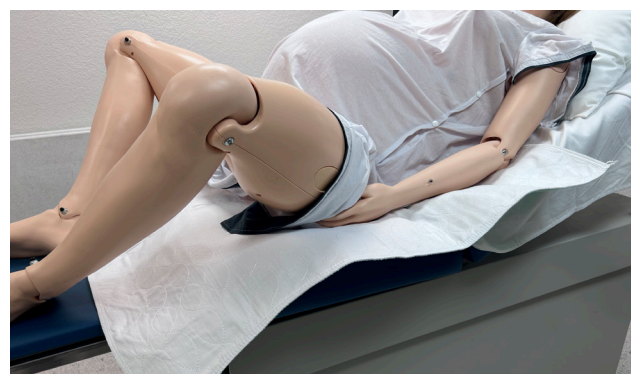

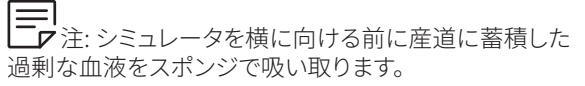

# 介绍

在产后大出血 (PPH) 模拟应用场景中,模拟病人骨盆内某 些部件可能因暴露于大量液体而受损。为避免此种情况发 生, Laerdal Medical AS 建议:<br>• 安装新充电合美板、便

- 安装新充电仓盖板,便于每次模拟 PPH 时使用 设置手册。
- 在开始模拟 PPH 前,了解模拟病人设置方法的指南。

## 安装充电仓盖板

此新配件用于在 在产后大出血模拟场景中阻止液体进入 SimMom 骨盆。

#### 将模拟病人调整至 PPH 模拟状态 注意事项:

- 请勿打开骨盆后侧的服务面板。服务面板仅能由合格的 Laerdal 维修技术员移除和安装。
- 模拟病人处于低头状态时,请勿进行 PPH 模拟。在进行 PPH 模拟期间,请使模拟病人头部及上身保持直立,确 保血流在模拟病人体内正确流动。

1.打开骨盆后侧的充电仓。

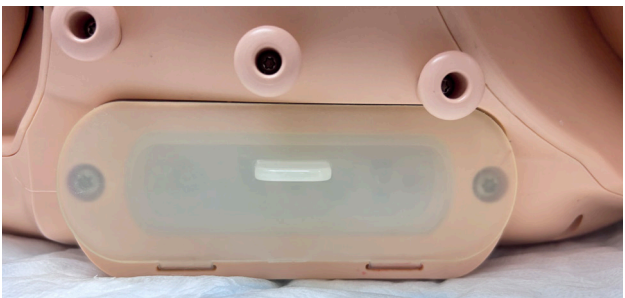

2.将充电仓盖板插入充电仓。

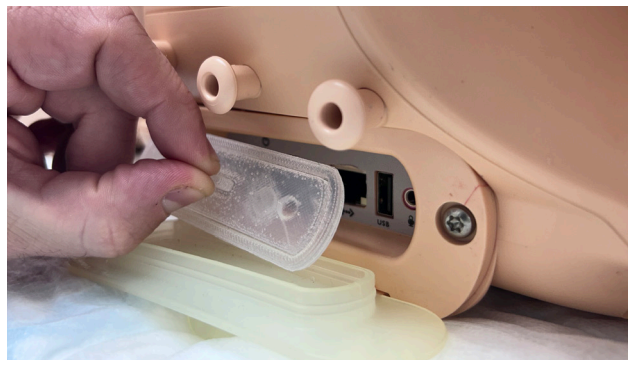

3.按压将其固定。 4.关闭充电仓。

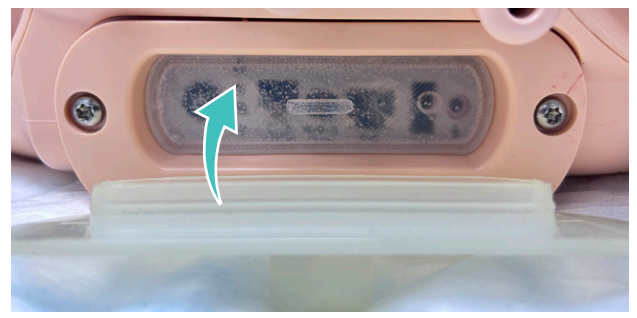

5.检查充电仓是否正确关闭,且充电仓盖板是否位于仓内。

注意: 在每次完成 PPH 模拟后,请将充电仓内堆积的血 液擦拭干净。

为避免病床上液体过多,请在模拟病人骨盆下方垫上产褥 垫。

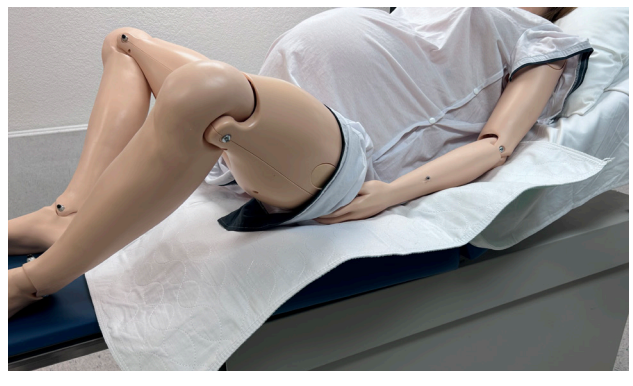

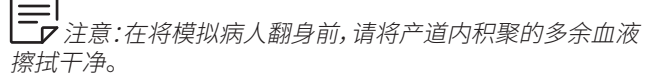

## 소개

분만후 출혈(PPH) 모의 시험 과정에서, 다량의 액체 노출로 인 해 모의 시험 모형의 골반 내부가 손상될 수 있습니다. 이를 방 지하기 위해 Laerdal Medical AS는 다음을 권장합니다:

- 모든 PPH 모의 시험 과정에서 새 전원 해치 플러그 설치하 고 사용합니다.
- PPH 모의 시험 시작 전 모의 시험 모형 설정법에 대한 지침 을 준수합니다.

## 전원 해치 플러그 설치

해당 신규 보조품은 분만 후 출혈 모의 시험 중에 SimMom의 골 반에 액체 유입을 방지하기 위해 사용됩니다.

1. 골반 측면에 위치한 전원 해치를 여십시오.

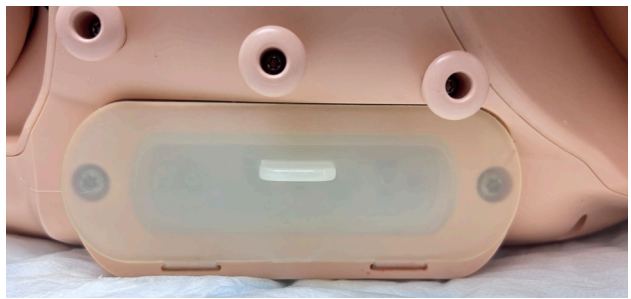

2. 전원 해치 플러그를 파워 해치에 삽입하십시오.

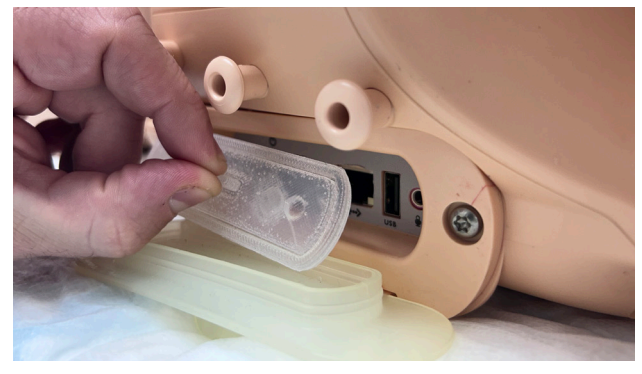

3. 눌러서 제자리에 고정시키십시오. 4. 전원 해치를 닫으십시오.

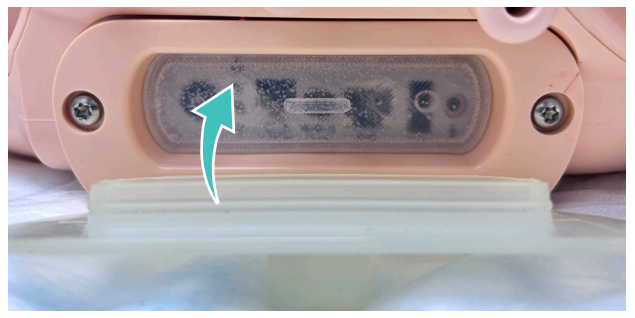

5. 전원 해치 플러그가 내부에 위치한 상태에서 전원 해치가 제대로 닫히는지 확인하십시오.

참고*: PPH* 모의 시험 종료 시마다 스펀지로 전원 해치 내부의 혈액을 닦아내십시오.

## PPH 모의 시험용 모형 설정

#### 주의:

- 골반 후면부의 서비스 패널을 열지 마십시오. 자격을 갖춘 Laerdal 서비스 기술자만 서비스 패널을 제거하고 설치할 수 있습니다.
- 모형의 머리가 숙여진 상태로 PPH 모의 시험을 수행하지 마십시오. PPH 모의 시험 중 모형의 머리와 몸체를 들어 올 려 혈액이 모의 시험 모형 내에서 올바른 방향으로 흐르도 록 하십시오.

침대에 과도한 양의 액체가 고이지 않도록 모형의 골반 아래에 언더패드를 펴십시오.

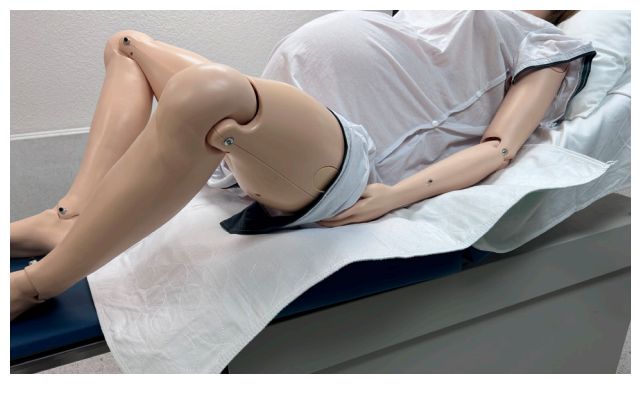

 **̄Q'** 참고: 모의 시험 모형을 옆으로 눕히기 전 분만관 내 과도한 양의 혈액을 스폰지로 닦아내십시오.

© 2023 Laerdal Medical AS. All rights reserved.

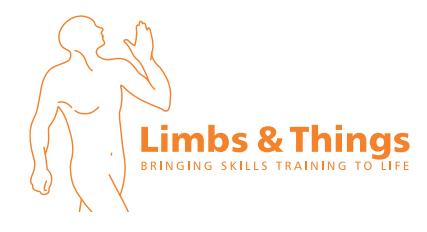

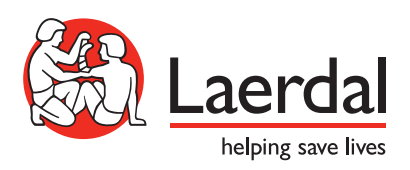